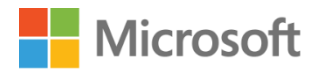

## The Microsoft Partner Agreement for Indirect Resellers

Frequently asked questions

V2 updated September 2019

## <span id="page-0-0"></span>OVERVIEW – WHAT IS THE MICROSOFT PARTNER AGREEMENT?

The Microsoft Partner Agreement (MPA) is a modular, perpetual agreement that delivers the most relevant terms and conditions based on partner type and offers partners are qualified to sell. The Cloud Solution Provider (CSP) program will be the first partner channel to use the new agreement; in the long term it will apply to all other partner channels and offers.

It is imperative for Microsoft to digitally transform to better support customer needs, grow business and compete in a cloud-first world. Part of this digital transformation requires upgrading partner agreements to align with this reality.

The goals are to make the contracting experience easier and to continue meeting regulatory obligations and our partners' expectations of trust. To achieve these goals, the Microsoft Partner Agreement provides a simpler process to accept and manage agreements and incorporates terms that support our commitment to privacy, security, compliance and transparency.

You will find more information about the MPA in these two collections on the CSP Program Updates [Resource Gallery:](https://partner.microsoft.com/resources#/)

- [New Microsoft Partner Agreement for Cloud Solution Provider program](https://partner.microsoft.com/resources/collection/new-microsoft-cloud-agreement-csp#/)
- **[Indirect Reseller onboarding for Microsoft Partner Agreement in CSP program](https://partner.microsoft.com/resources/collection/indirect-reseller-onboarding-for-mpa-in-csp#/)**

## **CONTENTS**

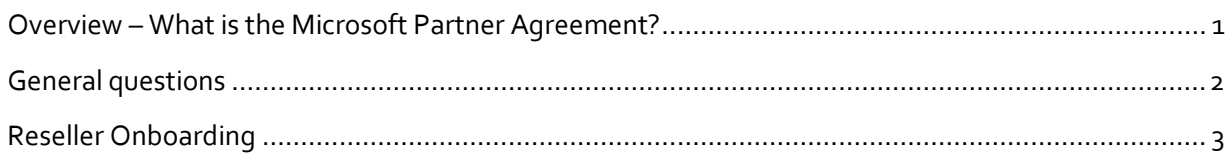

## <span id="page-1-0"></span>**GENERAL QUESTIONS**

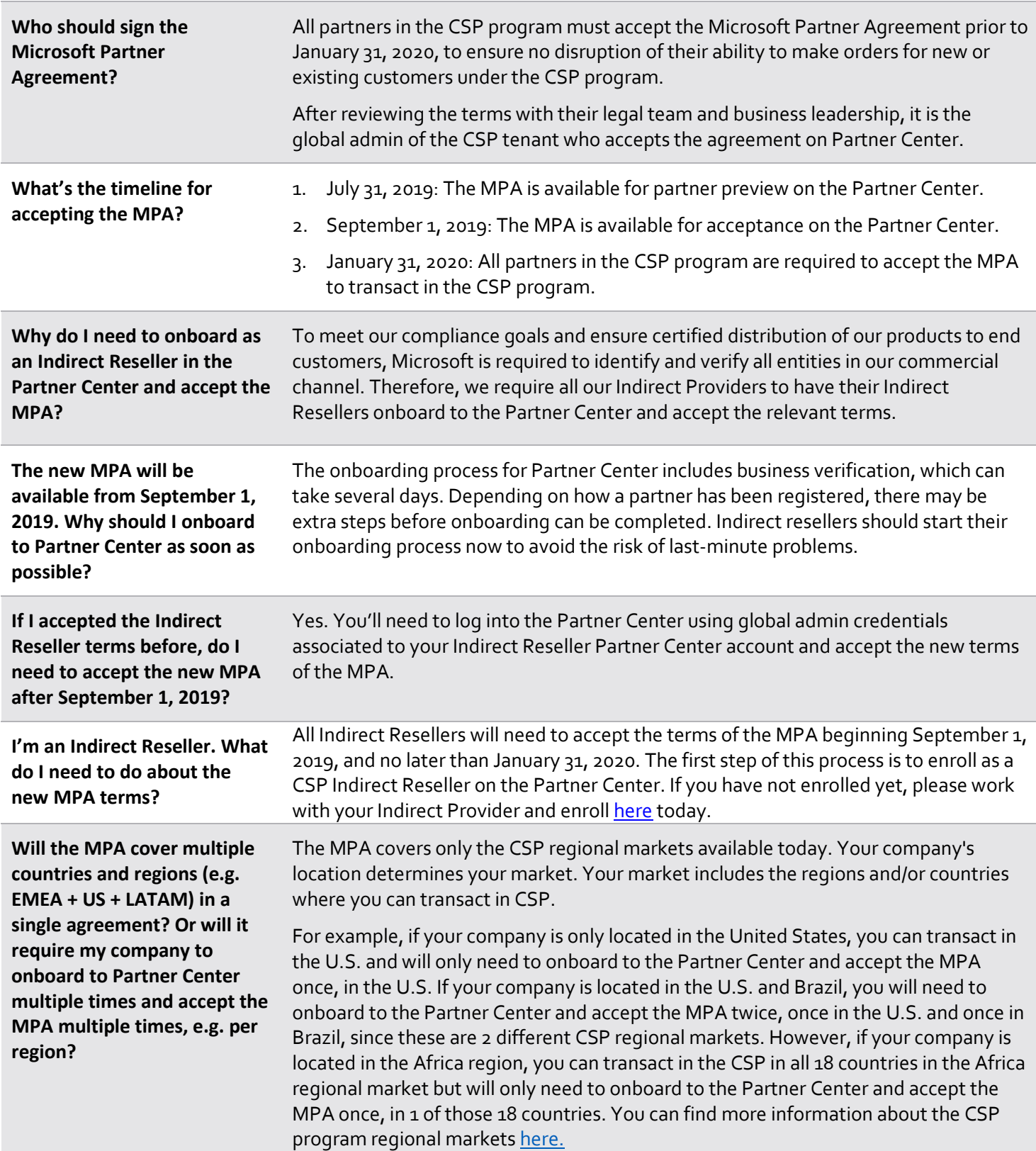

<span id="page-2-0"></span>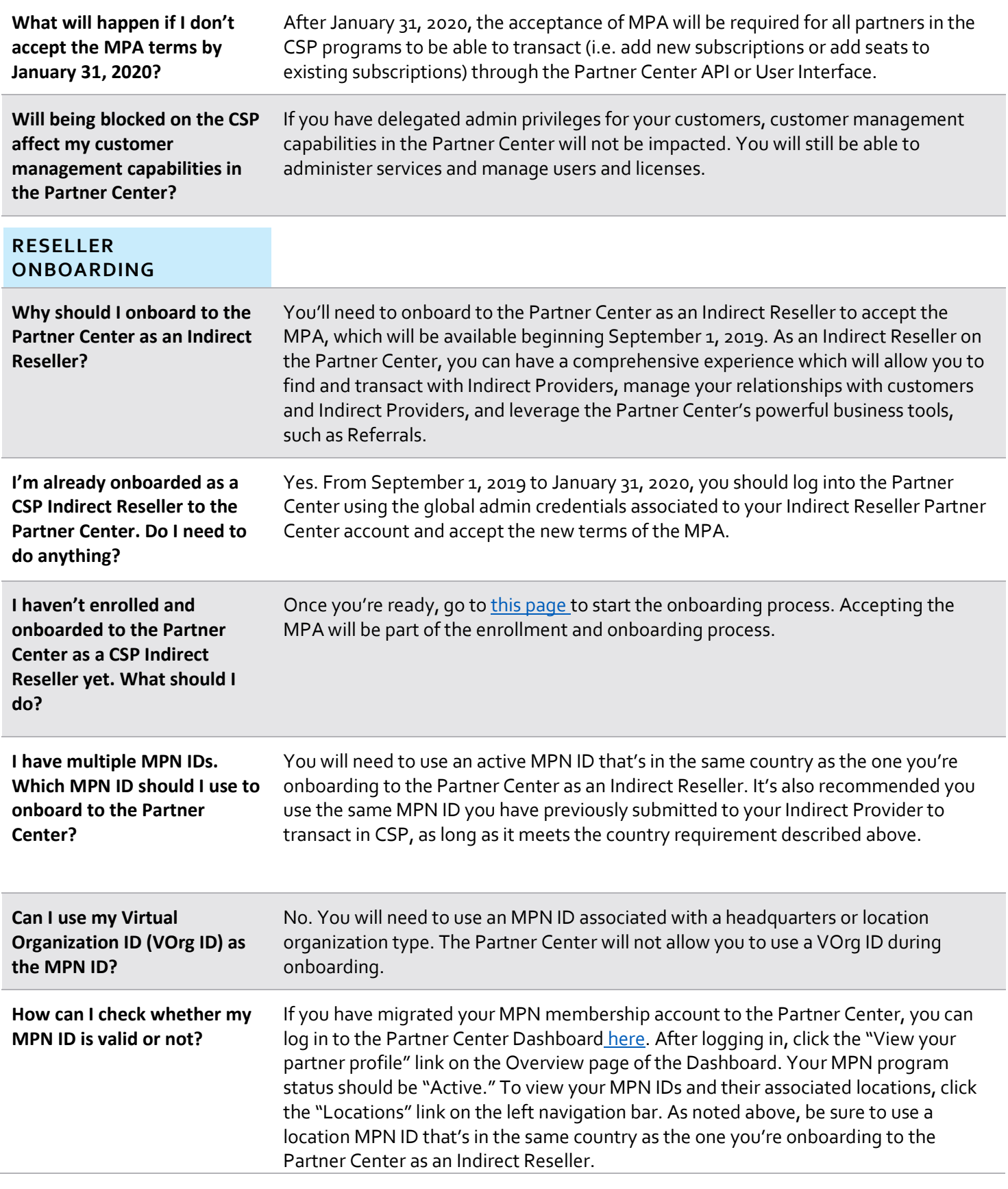

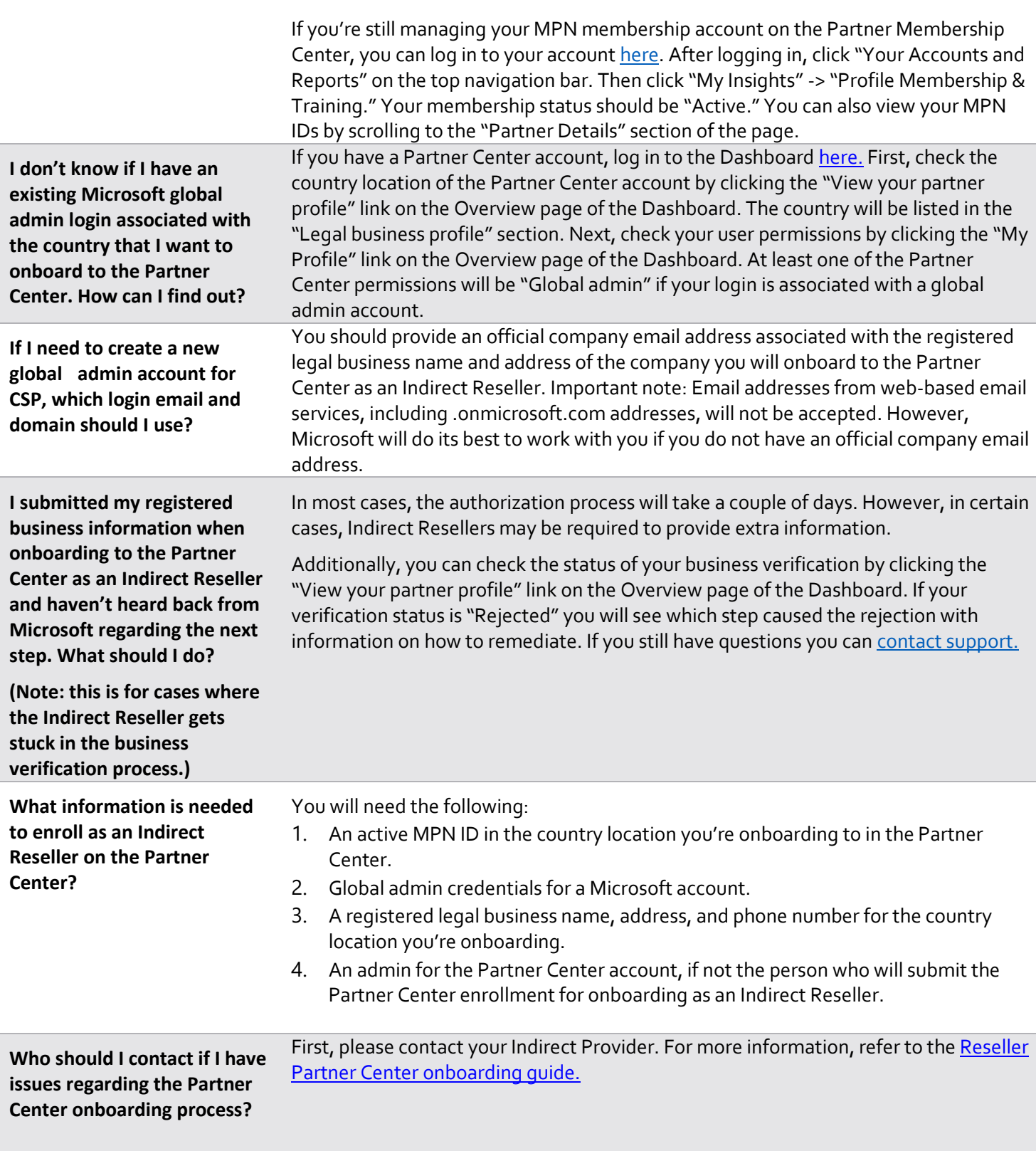

© 2019 Microsoft Corporation. All rights reserved. Microsoft provides this material solely for informational purposes. Details may vary by geography. MICROSOFT MAKES NO WARRANTIES, EXPRESS, IMPLIED, OR STATUTORY, AS TO THE INFORMATION IN THIS DOCUMENT.